## **ПРАКТИЧЕСКИЕ ЗАНЯТИЯ ПО КУРСУ**

# **«МИКРОБИОЛОГИЯ, ВИРУСОЛОГИЯ И ИММУНОЛОГИЯ»**

### **ЧАСТЬ 1**

*Учебное пособие*

Санкт-Петербург СпецЛит 2018

УДК 579:578:57.8 П69

#### **Авторы:**

О. В. Рыбальченко, О. Г. Орлова, Е. И. Ермоленко, Е. Н. Парийская, Л. Б. Захарова

#### **Рецензенты:**

- *Т. П. Сесь* доктор биологических наук, профессор (кафедра иммунологии ФГБОУ ВО ПСПбГМУ им. И. П. Павлова Минздрава России);
- *Н. Э. Голованова* кандидат биологических наук, доцент кафедры физиологии СПбГУ

**Практические занятия по курсу** «Микробиология, вирусология и иммунология». — Ч. 1. — Санкт-Петербург : СпецЛит, 2018. — 81 с. П69

ISBN 978-5-299-00873-9

В учебном пособии представлены основные правила работы в микробиологической лаборатории и данные, необходимые для проведения практических занятий по курсу «Микробиология, вирусология и иммунология». В пособии показана важная роль световой микроскопии в микробиологической диагностике возбудителей заболеваний человека, при этом подчеркнута значимость правильного использования методов исследования морфологии и физиологии микроорганизмов, перечислено разнообразие приемов окраски бактерий, питательных сред и методов стерилизации посуды. Подробно изложены бактериологические методы диагностики заболеваний человека, начиная с взятия клинического материала для исследования, выбора питательных сред, особенностей культивирования различных возбудителей заболеваний и выделения чистых культур бактерий. Представленные в пособии данные по строению и химическому составу бактериальных клеток лежат в основе определения чувствительности возбудителей заболеваний человека к антимикробным препаратам, а также обоснованного подбора и назначения антимикробных препаратов. Детально показана решающая роль представителей нормальной микробиоты человека в регуляции множества физиологических функций организма. Дана оценка использования современных методов и молекулярно-биологических тестов в диагностике различных заболеваний человека.

Пособие предназначено для обучающихся по основной образовательной программе высшего образования специалитета «Лечебное дело» по специальности 060101 «Лечебное дело» по программам: «Микробиология, вирусология и иммунология», «Клиническая микробиология и микология», а также части разделов курса «Инфекционные болезни».

> Рекомендовано к изданию УМК 579.2 медицинского факультета СПбГУ. Протокол № 4 от 16. 01. 2017.

> > **УДК 579:578:57.8**

# **СОДЕРЖАНИЕ**

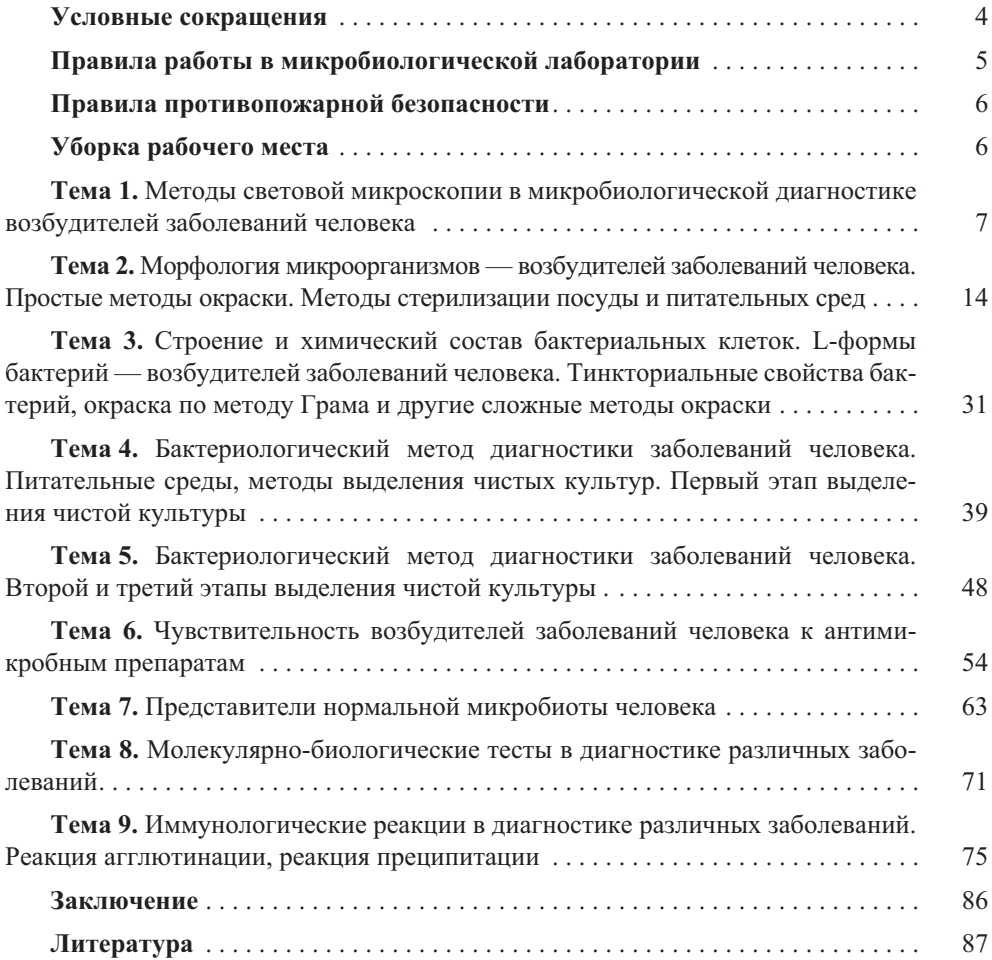

### **УСЛОВНЫЕ СОКРАЩЕНИЯ**

- АБП антибактериальные препараты
- ГРМ среда на основе гидролизата рыбной муки
	- Д диагностикум
	- ИР изотонический раствор
- ИФА иммуноферментный анализ
	- КА контроль антигена
- КОЕ колониеобразующие единицы
	- КС контроль сыворотки
	- КЭ контроль эритроцитов
- МПА мясопептонный агар
- МПБ мясопептонный бульон
- МПК минимальная подавляющая концентрация
- ППС плотная питательная среда
- ПЦР полимеразная цепная реакция
	- РА реакция агглютинации
- РНГА реакция непрямой гемагглютинации
- РПГА реакция пассивной гемагглютинации
- РСК реакция связывания комплемента
- РТГА реакция торможения гемагглютинации
	- СО сыворотка обследуемого
	- УФ ультрафиолетовые лучи
	- ЭМ электронная микроскопия

## **ПРАВИЛА РАБОТЫ В МИКРОБИОЛОГИЧЕСКОЙ ЛАБОРАТОРИИ 1**

Микробиологическая лаборатория состоит из помещений для проведения работы с микроорганизмами или подготовки к ней. При работе в микробиологической лаборатории применяют соответствующее оборудование и мебель. На каждом лабораторном столе расположены: спиртовка; штатив для пробирок; бактериальные петли и иглы; набор красителей; промывалка; кювета с шинами для окраски препаратов; фильтровальная бумага; карандаш для стекла; дезинфицирующий раствор; материал для протирания оптики; мыло для обезжиривания стекол; песочные часы. Кроме основного рабочего помещения лаборатория включает в себя стерилизационную, где размещены автоклавы и сушильные шкафы, бокс, моечную, холодильную комнату, термостаты или термостатированные комнаты для выращивания микроорганизмов, помещение для хранения культур и т. д.

В микробиологической лаборатории должны быть созданы условия, обеспечивающие стерильность работы, при которых будет исключена возможность попадания как посторонних микроорганизмов извне, так и микроорганизмов из лаборатории в окружающую среду, поэтому в микробиологической лаборатории необходимо строго соблюдать определенные правила работы и поведения, предотвращающие распространение микроорганизмов.

1. В помещение лаборатории нельзя входить без специальной одежды — халата, шапочки, сменной обуви.

2. Не разрешается выходить в халате за пределы лаборатории и надевать на халат верхнюю одежду.

3. В помещении лаборатории запрещается принимать пищу, хранить продукты питания и курить.

4. Запрещается выносить за пределы лаборатории посуду и материалы, применяемые при проведении лабораторных работ (пробирки, краски и т. д.).

5. Рабочее место должно содержаться в образцовом порядке. Во время работы с микроорганизмами запрещается класть на стол личные вещи (сумки, папки и др.), необходимо держать их в специально отведенных местах.

6. В экстренных ситуациях при загрязнении микроорганизмами оборудования, поверхности стола или пола необходимо сразу сообщить об этом преподавателю или лаборанту (например, если разобьются содержащие микроорганизмы пробирка или чашка Петри). На месте загрязнения необходимо провести обеззараживание, залив поверхности дезинфицирующим раствором. После этого необходимо провести уборку.

<sup>1</sup> СП 1.3.2322—08. Безопасность работы с микроорганизмами III—IV групп патогенности (опасности) и возбудителями паразитарных болезней: зарегистрировано в Минюсте РФ 21 февраля 2008 г. № 11197.

17. Во время выполнения практических работ нельзя открывать форточки. Необходимо соблюдать тишину, избегать лишнего движения и хождения, открывания и закрывания дверей — всего того, что усиливает движение воздуха.

18. Перед началом работы дежурные проводят влажную уборку помещения, а столы протирают дезинфицирующим раствором.

19. Каждый студент перед началом работы должен проверить, все ли необходимое находится на его столе и исправен ли микроскоп.

10. Для проведения лабораторной работы лаборант или дежурный раздает необходимые материалы и посуду.

11. На занятиях студенты должны иметь тетрадь и карандаши (простой и цветные — красный и синий). При микроскопии препаратов рисунки делают с конкретных препаратов, а не из книг или пособий.

12. По окончании работы все используемые инструменты обеззараживают. Бактериальные петли и иглы прокаливают над пламенем спиртовки, а пипетки и стекла помещают в дезинфицирующий раствор.

13. Все используемые при работе микробные культуры сдают лаборанту, который проводит их обеззараживание в автоклаве или в дезинфицирующем растворе.

14. В конце занятий студенты приводят в порядок рабочий стол, протирают и убирают микроскоп, тщательно моют руки (при работе с инфекционным материалом их сначала дезинфицируют) и снимают халат.

### **Запрещается:**

**·** Класть на стол бактериологические петли и другие инструменты.

**·** Оставлять открытыми чашки и пробирки с инфицированным материалом.

## **ПРАВИЛА ПРОТИВОПОЖАРНОЙ БЕЗОПАСНОСТИ 2**

Все помещения лаборатории должны соответствовать требованиям пожарной безопасности по ГОСТ 12.1.004—91 3 и иметь средства пожаротушения по ГОСТ 12.4.009—83 4 .

#### **В лаборатории запрещается:**

- **·** Зажигать одну спиртовку от другой.
- **·** Переносить горящую спиртовку.
- **·** Оставлять спиртовку горящей после окончания работы.

### **УБОРКА РАБОЧЕГО МЕСТА**

Каждый студент по окончании работы протирает на рабочем месте поверхность стола ватным тампоном, смоченным в растворе дезинфектанта. Такого рода повседневная дезинфекция носит профилактический характер.

2 Техника безопасности при работе в аналитических лабораториях (общие положения). Методические рекомендации. ПНД ф 12.13.1—03 (утв. ФГУ «Центр экологического контроля и анализа» 04.09.2003).

3 ГОСТ 12.1.004-91. ССБТ. Пожарная безопасность. Общие требования.

4 ГОСТ 12.4.009—83. ССБТ. Пожарная техника для защиты объектов. Основные виды. Размещение и обслуживание.

#### **МЕТОДЫ СВЕТОВОЙ МИКРОСКОПИИ В МИКРОБИОЛОГИЧЕСКОЙ ДИАГНОСТИКЕ ВОЗБУДИТЕЛЕЙ ЗАБОЛЕВАНИЙ ЧЕЛОВЕКА ТЕМА 1.**

*Цель:* Освоить методы приготовления препаратов и различные типы микроскопии для диагностики возбудителей заболеваний человека.

#### *Знать:*

**·** Правила работы в микробиологической лаборатории.

**·** Перечень и назначение лабораторной посуды и материалов для подготовки препаратов для микроскопии.

**·** Техника приготовления микроскопических препаратов.

**·** Типы нативных и окрашенных препаратов и их применение в диагностике.

**·** Устройство и принцип работы микроскопа (светлопольный, темнопольный, фазово-контрастный, люминесцентный, электронный), правила работы с микроскопом.

**·** Типы микроскопов и их применение в диагностике возбудителей заболеваний человека.

### *Уметь:*

**·** Готовить рабочее место в соответствии с правилами работы в лаборатории.

**·** Правильно пользоваться лабораторным оборудованием, соблюдая технику безопасности для работы с микробиологическими объектами.

**·** Выбирать тип препарата для диагностики, готовить его в соответствии с правилами, соблюдать условия выдерживания препарата в соответствии с требованиями СанПин.

**·** Выбирать тип окраски препарата, уметь воспроизвести методику окраски.

**·** Правильно выбрать тип микроскопии в соответствии с приготовленным препаратом.

**·** Настроить микроскоп и провести микроскопию препарата с целью постановки диагноза при выделении возбудителей заболеваний человека.

### *Контрольные вопросы:*

**·** Перечислить правила работы в микробиологической лаборатории.

- **·** Что такое разрешающая способность микроскопа?
- **·** Как можно определить увеличение рассматриваемого под микроскопом объекта?
- **·** Перечислить главные части светового микроскопа. В чем их назначение?
- **·** Перечислить правила работы с микроскопом.

**·** Типы микроскопических препаратов, области их применения.

# УСТРОЙСТВО МИКРОСКОПА 5

Микроскоп — это оптический прибор, позволяющий получить изображение изучаемого объекта и рассмотреть мелкие детали его строения, размеры которых лежат за пределами разрешающей способности глаза.

*Разрешающая способность* микроскопа — это расстояние, на котором две близлежащие точки не сливаются в одну. Невооруженный человеческий глаз имеет разрешающую способность около 0,1 мм или 100 мкм. Лучший световой микроскоп примерно

<sup>5</sup> http://e-lib.gasu.ru/eposobia/papina/bolprak/R\_1\_1.html.

в 500 раз улучшает возможность человеческого глаза, т. е. его разрешающая способность составляет около 0,2 мкм или 200 нм.

Разрешающая способность и увеличение не одно и то же. Если с помощью светового микроскопа получить фотографии двух точек, расположенных на расстоянии менее 0,2 мкм, то, как бы не увеличивать изображение, линии будут сливаться в одну. Можно получить большое увеличение, но не улучшить его разрешение.

В учебных лабораториях обычно используют *световые микроскопы*, на которых микропрепараты рассматривают с использованием естественного или искусственного освещения. Они дают увеличение в пределах от 56 до 1350 раз.

В микроскопе выделяют *оптическую* и *механическую* системы (рис. 1.1).

К *оптической системе* относят объективы, окуляры и осветительное устройство (конденсор с диафрагмой и светофильтром, зеркало или электроосветитель).

*Объектив —* одна из важнейших частей микроскопа, поскольку он определяет *полезное увеличение объекта.* Объектив состоит из металлического цилиндра с вмонтированными в него линзами, число которых может быть различным. Увеличение объектива обозначено на нем цифрами. В учебных целях используют обычно объективы  $\times$  8 и  $\times$  40. Качество объектива определяет его разрешающую способность.

*Окуляр* устроен намного проще объектива. Он состоит из 2—3 линз, вмонтированных в металлический цилиндр. Между линзами расположена постоянная диафрагма, определяющая границы поля зрения. Нижняя линза фокусирует изображение объекта, построенное объективом в плоскости диафрагмы, а верхняя служит непосредственно для наблюдения. Увеличение окуляров обозначено на них цифрами:  $\times 8, \times 10, \times 15$ . Таким образом, окуляр, подобно лупе, дает прямое, мнимое увеличенное изображение наблюдаемого объекта, построенное объективом.

Для определения *общего увеличения микроскопа* следует умножить увеличение объектива на увеличение окуляра.

*Осветительное устройство* состоит из зеркала или электроосветителя, конденсора с ирисовой диафрагмой и светофильтром, расположенных под предметным сто-

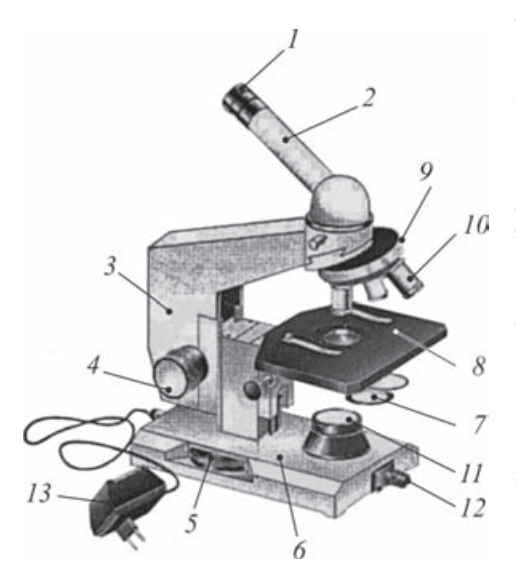

ликом. Они предназначены для освещения объекта пучком света.

*Зеркало* служит для направления света через конденсор и отверстие предметного столика на объект. Оно имеет две поверхности: плоскую и вогнутую. В лабораториях с рассеянным светом используют вогнутое зеркало.

*Электроосветитель* устанавливается под конденсором в гнездо подставки.

*Рис. 1.1.* Устройство светового микроскопа:

*1* — окуляр; *2* — тубус; *3* — тубусодержатель; *4* — винт грубой наводки (макровинт); *5* — микрометренный винт; *6* — подставка; *7* — конденсор, ирисовая диафрагма и светофильтр; *8* — предметный столик; *9* — револьверное устройство; *10* — объектив; *11* — корпус коллекторной линзы; *12* — патрон с лампой; *13* — источник электропитания

*Учебное пособие*

### **ПРАКТИЧЕСКИЕ ЗАНЯТИЯ ПО КУРСУ «МИКРОБИОЛОГИЯ, ВИРУСОЛОГИЯ И ИММУНОЛОГИЯ»**

**ЧАСТЬ 1**

Редактор *Евграфова Ю. М.*  Корректор *Полушкина В. В.* Компьютерная верстка *Тархановой А. П.*

Подписано в печать 22.01.2018. Формат 70×100  $^1/$ <sub>16</sub>.<br>Печ. л. 5,5. Тираж 1000 экз. Заказ №

ООО «Издательство "СпецЛит"». 190103, Санкт-Петербург, 10-я Красноармейская ул., 15 Тел./факс: (812) 495-36-09, 495-36-12 http://www.speclit.spb.ru

Отпечатано в ООО «Литография Принт», 191119, Санкт-Петербург, Днепропетровская ул., д. 8